# **Subversion Cheat Sheet**

#### **Basic Work Cycle**

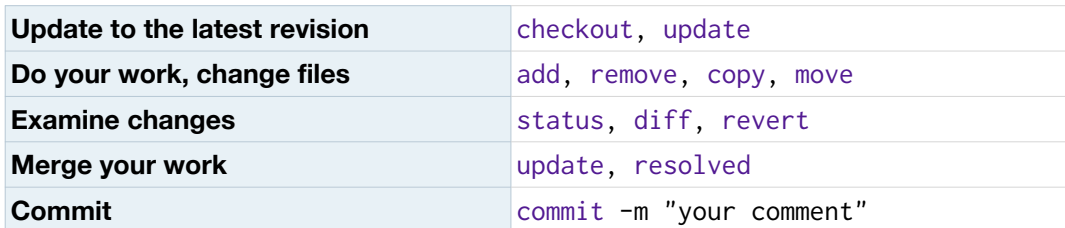

#### **The Repository**

The repository (repo) manages all versions (revisions) of your project. You can't work on files of a repo, you do a checkout to get a working copy from a repository, do your work there, and commit your changes back to the repo.

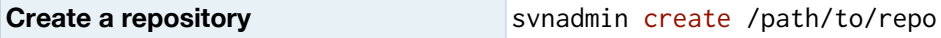

## **The Working Copy**

This is where your work is done. You may work with the files as with standard files, but leave those ".svn" directories alone. Renaming, moving, copying, adding or deleting files and directories has to be done through svn additionally to creating them, to tell the versioning system that those files are also part of the project (e.g. touch info.txt && svn add info.txt). Else they will be missing after or recreated with the next checkout.

You most likely want to execute these commands with the working copy as your current directory (PWD).

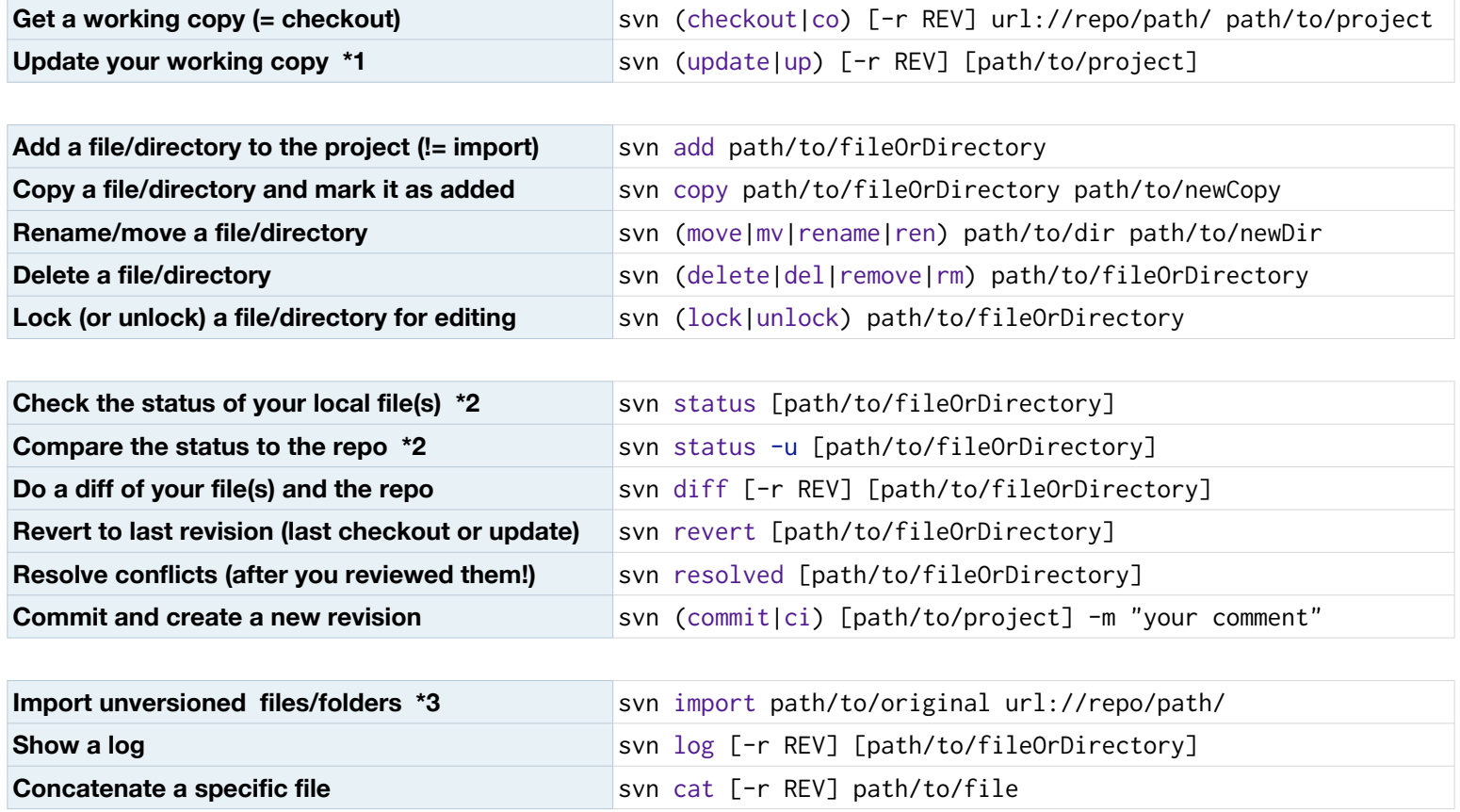

## **\*1) Update Status Descriptions**

6 possible status can occur after you do a "update", per file:

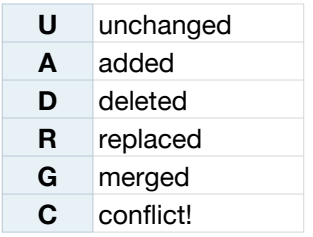

## If **C** happens 3 copies of the file will be created:

file.c.mine, file.c.rOLD and file.c.rNEW. file.c will have conflict markers added. You will only be able to commit again when those 3 files have been removed. This can be done automatically by running svn resolved file.c, which removes those 3 files.

# **\*2) Extended Status Descriptions**

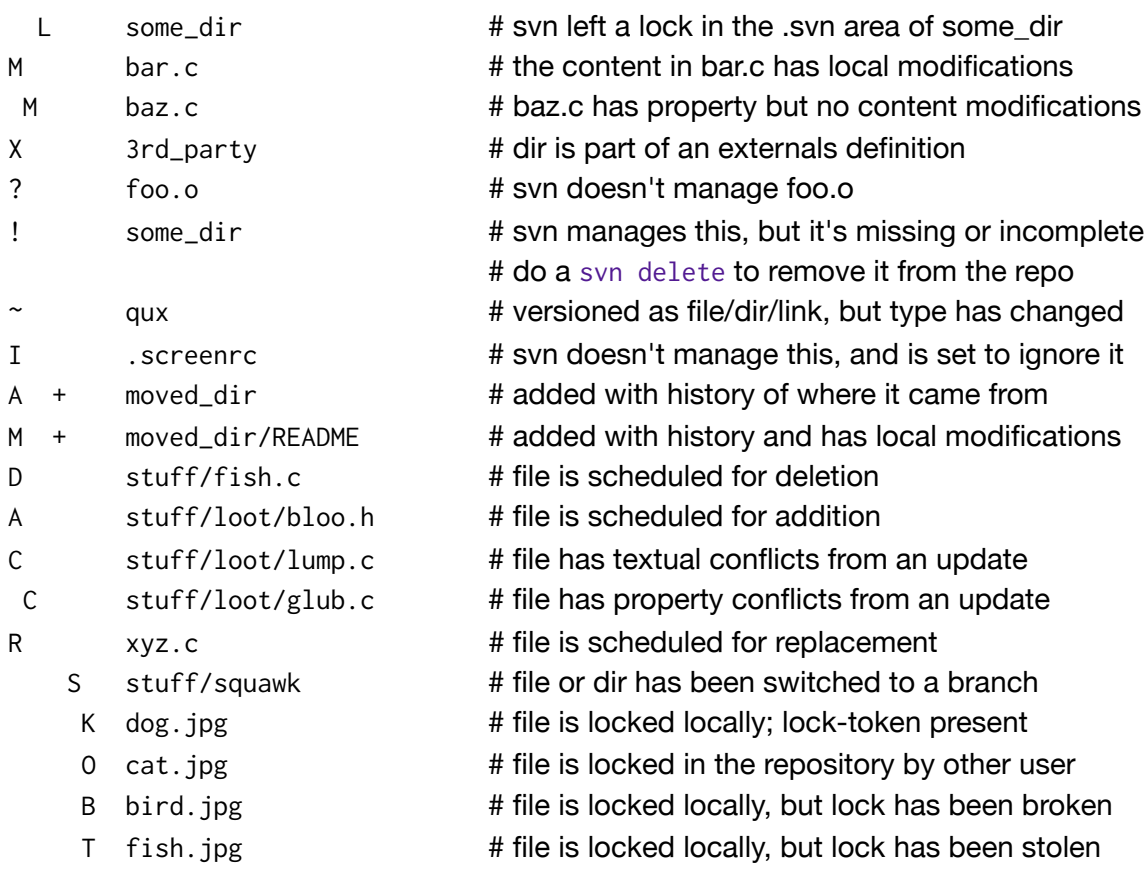

See:

<http://svnbook.red-bean.com/en/1.4/>

#### **\*3) Import Procedure**

- 1. Create a repo (svnadmin create)
- 2. Import your project (svn import)
- 3. Do your first checkout (svn checkout)
- 4. Work on checked out working copy